# JOURNAL OF INFORMATION SYSTEMS APPLIED RESEARCH

Volume 12, No. 2 August 2019 ISSN: 1946-1836

## In this issue:

# 4. A Machine Learning Approach to Optimizing Diabetes Healthcare Management Using SAS Analytic Suite

Taiwo Ajani, Ferrum College George S. Habek, North Carolina State University

# 18. Aligning the Factors of Skill, Technology and Task to Influence the Continued Use of Mobile Payment Users in China

Charlie Chen, Appalachian State University Hoon Seok Choi, Appalachian State University Jason (Jie) Xiong, Appalachian State University Yong Tang, University of Electronic Science and Technology

# **30.** Security, Privacy, and Legislation Issues related to Commercial Drone Deliveries

Sandra A. Vannoy, Appalachian State University Dawn Medlin, Appalachian State University

# 37. Effects of Normalization Techniques on Logistic Regression in Data Science

Adekunle Adeyemo Hayden Wimmer, Georgia State University Loreen Powell, Bloomsburg University

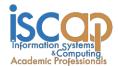

The **Journal of Information Systems Applied Research** (JISAR) is a double-blind peer reviewed academic journal published by ISCAP, Information Systems and Computing Academic Professionals. Publishing frequency is three issues a year. The first date of publication was December 1, 2008.

JISAR is published online (http://jisar.org) in connection with CONISAR, the Conference on Information Systems Applied Research, which is also double-blind peer reviewed. Our sister publication, the Proceedings of CONISAR, features all papers, panels, workshops, and presentations from the conference. (http://conisar.org)

The journal acceptance review process involves a minimum of three double-blind peer reviews, where both the reviewer is not aware of the identities of the authors and the authors are not aware of the identities of the reviewers. The initial reviews happen before the conference. At that point papers are divided into award papers (top 15%), other journal papers (top 30%), unsettled papers, and non-journal papers. The unsettled papers are subjected to a second round of blind peer review to establish whether they will be accepted to the journal or not. Those papers that are deemed of sufficient quality are accepted for publication in the JISAR journal. Currently the target acceptance rate for the journal is about 40%.

Questions should be addressed to the editor at editor@jisar.org or the publisher at publisher@jisar.org. Special thanks to members of AITP-EDSIG who perform the editorial and review processes for JISAR.

# 2019 Education Special Interest Group (EDSIG) Board of Directors

Jeffry Babb West Texas A&M President

Amjad Abdullat West Texas A&M Director

Li-Jen Lester Sam Houston State University Director

Jason Sharp Tarleton State University Director Eric Breimer Siena College Vice President

Lisa Kovalchick California Univ of PA Director

Lionel Mew University of Richmond Director

Michael Smith Georgia Institute of Technology Director Leslie J Waguespack Jr. Bentley University Past President

Niki Kunene Eastern Connecticut St Univ Director

> Rachida Parks Quinnipiac University Director

Lee Freeman Univ. of Michigan - Dearborn JISE Editor

Copyright © 2019 by Information Systems and Computing Academic Professionals (ISCAP). Permission to make digital or hard copies of all or part of this journal for personal or classroom use is granted without fee provided that the copies are not made or distributed for profit or commercial use. All copies must bear this notice and full citation. Permission from the Editor is required to post to servers, redistribute to lists, or utilize in a for-profit or commercial use. Permission requests should be sent to Scott Hunsinger, Editor, editor@jisar.org.

# JOURNAL OF INFORMATION SYSTEMS APPLIED RESEARCH

# **Editors**

Scott Hunsinger
Senior Editor
Appalachian State University

Thomas Janicki
Publisher
University of North Carolina Wilmington

# 2019 JISAR Editorial Board

Wendy Ceccucci Li-Jen Lester

Quinnipiac University Sam Houston State University

Christopher Davis Muhammed Miah

Univ of South Florida, St. Petersburg Tennessee State University

Gerald DeHondt Alan Peslak

Ball State University Penn State University

Catherine Dwyer Doncho Petkov

Pace University Eastern Connecticut State University

Melinda Korzaan Christopher Taylor

Middle Tennessee State University

Appalachian State University

Lisa Kovalchick Karthikeyan Umapathy
California University of Pennsylvania University of North Florida

James Lawler Leslie Waguespack

Pace University Bentley University

Paul Leidig Jason Xiong

Grand Valley State University Appalachian State University

# A Machine Learning Approach to Optimizing Diabetes Healthcare Management Using SAS Analytic Suite

Taiwo Ajani tajani@ferrum.edu Computer Technology and Information Systems Ferrum College Ferrum, VA 24088

> George S. Habek ghabek@ncsu.edu Business Analytics North Carolina State University Raleigh, NC 27695

# Abstract

A typical healthcare business challenge was explored to demonstrate the effectiveness of data mining and machine learning techniques on large-scale medical and pharmacy claims data for about 70,000 patients newly diagnosed with type II diabetes. The business challenge was to move uncontrolled diabetic patient (H1AC > 7) to a controlled state (H1AC < 7). Two models were explored for this purpose and the regression was observed to perform slightly better than decision tree. Regression model was subsequently used to score "new" data. Analyses revealed the drivers and probabilities of a patient being diagnosed as controlled. Obtained results can provide incentives for the business decision maker to explore interventional programs that could enhance the quality of treatment for the uncontrolled diabetic. The article provides an added value to business and the analytic literature by exploring and explaining predictive analytics and associated techniques from the perspective of the business.

**Keywords:** data mining, healthcare analytics, SAS suite, machine learning, regression, decision tree.

# 1. INTRODUCTION

The healthcare landscape is experiencing unprecedented growth in data complexity influenced by rapid technology changes, availability of mobile applications, discovered diseases and evolving legislation, However, rapid progress is being made in clinical data analytics, with unprecedented opportunities for improving healthcare quality (Bates et al., 2014). Healthcare systems are interested in predicting who will become very sick, return to the emergency room (ER) or even die after a recent diagnosis or treatment. As a result, the sector is increasingly interested in

exploring new techniques to manage complex data for pattern discovery and decision making (Alkhatib, Talaei-Khoel & Ghapanchi, 2015; Raghupathi, 2010).

Data mining has been proposed in several quarters to address existing data deluge with the proposition that anecdotal data can be trained, validated, modeled and used to score "new" data (Saini & Kohli, 2018; Alkhatib, Talaei-Khoel & Ghapanchi, 2015; Raghupathi & Raghupathi, 2014; Koh & Tan, 2005). Alkhatib (2015, p.3) described data mining as a "process by which data is gathered, analyzed and stored in order to

produce useful and quality information and knowledge". According to Srinivas et al. (2010), mining is an important step in a knowledge discovery process that consists of data cleaning, data integration, data selection, pattern recognition and knowledge presentation. In contrast to traditional data analysis, data mining is discovery driven and may accomplish class description, association, classification, clustering, prediction and time series analysis (Srinivas, Rani, & Govrdhan, 2010).

The purpose of data mining and analytics is to build models for determining an event and predicting the outcome of it. This allows decision makers an actionable information upon which interventional approaches can be developed and deployed. Several authors have described classification data mining techniques with illustrations of their applications to healthcare; these include: Rule set classifiers, Neuro-Fuzzy (Srinivas et al., 2010), Bayesian Network Structure Discoveries, Decision Tree algorithms, Neural Network Architecture, Support Vector Machines (Hachesu, et al. 2013). Others have Regression algorithms in healthcare analytics. This case study uses SAS suite to select the better of decision tree (DT) and regression (R) models in analyzing drivers of a controlled diabetic.

# **Models: Decision Tree and Regression**

According to Suryawanshi, DT uses a combination of mathematical and computational techniques to aid description and classification (2012), and to extract knowledge from datasets (Kaur & Wasan, 2004). It is a visual and analytical decision support tool that can provide a graphical representation of obtained knowledge in the form of a tree in a flow chart-like structure (Kaur et al., 2018; Kajabadi, 2009; Kaur & Wasan, 2004). Kajabadi et al. (2009) wrote that each non-leaf node denotes a test on an attribute, and each branch indicates an output of the test. As a result of the hierarchical arrangement of nodes and branches, DT is easily understandable and interpreted. Kaur and Wasan (2006) posited that DTs are best suited for data mining because they are inexpensive to construct, easy to interpret, easy to integrate with database systems and have comparable or better accuracy in many applications. Its reliability and established accuracy in clinical decision-making make it the technique of choice for this study (Sitar-Taut & Sitar-Taut, 2010).

Although the DT can be applied as a *continuous* analytic instrument, it is naturally suitable to address discrete (nominal) attributes, so the probability scores are grouped. The regression,

(similar to partial least squares, and neural network algorithms) responds better to (numeric) continuous attributes, so the probability scores are more linear. Several authors have explored the use of regression models in healthcare data analysis and found them to be very suitable (Topuz et al., 2018; Rasella et al., 2014).

#### **Analytical Tools**

A plethora of analytical tools currently exist. The most common include R, Python, Hadoop, MongoDB (Saini & Kohli, 2018; Das, Pandey & 2017), Stata, SPSS, Revolution Saxena, Analytics, Alpine Data lab, and SAS amongst According to Acock (2005), SAS others. programs are versatile in the breadth and depth of their capability for data analysis and management although they have steep learning curves. While SPSS and Stata are easier to learn, they are less capable for analytics hence Acock concluded that SAS was best for power users. The SAS suites are offered to educational institutions for free. A study based on a sample of 1,139 articles drawn from three journals found that SAS was used in 42.6 percent of data analyses in health service research (Dembe, Patridge & Geist, 2011). Available tools including SAS suite provide incentives for researchers to mine data; develop actionable models; and help defuse the myth behind current Big Data conundrum.

It is common knowledge that data analytic techniques can improve healthcare practices and medical efficiency provided they are expertly applied (Murdoch & Detsky, 2013; Koh & Tan, 2005). What is not known is the preparedness of healthcare organizations to apply analytic tools to address business challenges. Another potential issue is users' ability to correctly pair analytical tools to business questions or challenge. This paper aims to demonstrate the use of SAS analytical techniques including DT and R to address a business challenge in diabetes healthcare.

#### 2. DIABETES HEALTHCARE MANAGEMENT

### **Diabetes Healthcare**

The American **Diabetes Association** (2018)estimated that the total costs of diagnosed diabetes rose by 26 percent from \$245 billion in 2012 to \$327 billion in 2017. The report also showed that people with diagnosed diabetes incur \$16,752 average medical expenditures per year. About \$9,601 of this is directly attributed to diabetes. As a result, diagnosed diabetics have medical expenditures approximately 2.3 times higher than what expenditures would be in the absence of diabetes. Care for people diagnosed

with diabetes account for 25% health care dollars in the U.S., and more than half of that expenditure is directly attributable to diabetes.

Maguire and Dhar (2012) found that the top 10% of newly diagnosed type II diabetes patients account for 68% of healthcare utilization. The global health and economic cost is enormous with type II diabetes accounting for 90-95% of all diagnosed cases of diabetes (CDC, 2017). Diagnosed diabetes account for more than 20% of health care spending in the United States (US). Although it may be underreported, diabetes was found to be the seventh leading cause of death in the United States in 2013. It leads to microvascular and macrovascular complications which result in enormous morbidity, disability and mortality (Young et al., 2008); it is also the leading cause of kidney failure, lower-limb amputations, and adult-onset blindness (CDC, 2017).

Given the enormous costs, limited socioeconomic resources, and healthcare organizations' limited ability to invest in disease management initiatives for high-risk diabetic patients, it is important to develop models that predict which patients are at highest risk of adverse medical outcomes. Big data analytics can enhance healthcare quality per unit of spend through optimum utilization of available healthcare data (Kumari & Rani, 2018) existing in several silos including claims, clinical, geomapping, condition, and pharmacy amongst others.

# **Business Challenge and Goals**

Patients with diabetes either don't make enough insulin (type I diabetes) or can't use insulin properly (type II diabetes). Insulin is needed to allow blood sugar (glucose) needed for energy to enter body cells; however, when the body is inadequate in insulin or unable to use it effectively, blood sugar builds up and can lead to several complications (CDC, 2017). The business challenge is to move uncontrolled type II diabetic patient (H1AC > 7) to a controlled state (H1AC < 7). In order to accomplish this, we will (a) develop models and determine the factors associated with a patient designated as controlled; (b) we will score new data to predict the probability of a patient being controlled.

The key opportunity in deploying advanced analytics is the insight it provides in developing interventional approach toward the patient care optimization. Traditionally, management of the diabetic population health relied on arcane reactive approaches that have seen the economic costs and management of diabetics increase

For example, if we have an every decade. insurance provider that wants to minimize the dollar risk for the covered diabetic patients; however, once the patient is admitted to the ER or hospital due to conditions that require immediate medical care, it's basically too late as the treatment must occur and the insurance company must cover their agreed upon portion. Basically, the insurance provider is being descriptive or "looking in the past". However, what if the insurance provider was able to establish specific drivers and a probability for why the patient may have to visit the ER before the event actually occurred? Results can inform interventional programs that could save the insurance company dollars at risk for that patient. This method is regarded as being prescriptive or "looking ahead of the curve". This example is the new perspective of the insurance provider.

From the patients' perspective: Suppose drivers can be established for what is causing a patient to be uncontrolled with regards to their diabetic management and the probability of such an event is obtained; this exercise helps the patient to be more proactive regarding their health. Perhaps the insurance provider can establish health coach programs for these patients that are deemed to have a high probability of being uncontrolled and reach out to them – as this would not only improve the patient's care but also minimize the dollars at risk for the insurance provider.

Despite the promises of data mining in healthcare however, there are several challenges that often need to be overcome. For instance, data often exist in dissimilar technology platforms; inferring knowledge from complex heterogeneous patients and data sources may be quite difficult and complicated especially for the untrained, so also is the ability to leverage the patient/data correlations in longitudinal records. This may further exacerbate the already computationally difficult task of analyzing clinical data.

#### **Objectives**

This paper demonstrates the use of SAS suite and data mining steps involved in leveraging massive data sets in providing timely patient intervention and personalized care that could benefit components of a healthcare system including provider, payer, patient and management. Srinivas et al. (2010) decried the lack of effective analysis tools to discover hidden relationships and trends in data. Through the use of SAS analytical software, this article introduces the healthcare stakeholder to the specific use of machine learning tools and the possible challenges and/or

techniques associated with using these tools in the healthcare domain.

### 3. DATA SOURCES

# **Available Data, Sources and Preparation**

Advanced analytics cannot be performed, until data sources and attributes are identified, cleaned and prepared for analyses. Three distinct data sources were identified for this article as follows: (a) Clinical table containing lab results at the patients level (from various hospital labs in a .XLSX format); (b) Demographic table containing information such as the patients' age and gender (from the insurance provider in a .CSV delimited format); (c) Geo-mapping table containing information for mapping such as city and state (from the insurance provider in a .TAB delimited format).

# 4. SAS STUDIO ANALYTICAL DATA PREPARATION PROCESS

The analytical techniques and tools used in this case study include the following: SAS® 9.4 (BASE); SAS® Studio 3.71; SAS® Enterprise Miner (EM) 14.3. The analytical data preparation process can be very time consuming and is essential in ensuring the analytics conducted is not only accurate but answers the specific business question desired. SAS Studio is a point-and-click, menu- and wizard-driven tool that empowers users to analyze data and publish results.

# **SAS Studio Data Preparation Flow**

This flow is divided into 7 sections (see Figure 2 in the Appendix) as described below: We created a folder and library in SAS studio (this is basically a Libname statement); and imported the three different files (excel, csv, tab format) to create respective SAS datasets. The three datasets were merged, using patient\_ID and performing an inner join on the clinical dataset. Overall, we have approximately seventy (70) thousand unique patient records and approximately 130 variables. Based on industry standard for diabetes management, we used the clinical measure of Hemoglobin A1c for the business rule creation of the Target - what we used as our Y for the predictive model of a controlled diabetic. A simple SAS program was written for this task:

```
if HA1c < 7 Then Diabetes Controlled = 1;
Else 0.
```

Figure 3: SAS code for creating the target

We performed a one-way frequency exploration on the newly created variable to assess the theoretical soundness for predictive modeling. Based on experience, the best practice is to have 80% 0's and 20% 1's for a binary target (Y). Our results yielded about 68% 0's and 32% 1's – which is deemed acceptable. We would not wish to have a 50%/50% split or more 1's than 0's as that would not theoretically ensure a strong predictive model. The goal of the modeling process is to establish the drivers that increase the percentage of 1's (uncontrolled) and optimize those results.

Subsequently, we created a 10% random sample from the final dataset with the target. This is basically a litmus test that will be used for scoring the new model at the end of the EM flow. Since this 10% dataset will have the actual targets, we can immediately inspect if the model was able to predict those records accurately - specifically the 1's. This is a very important step in the data mining process before scoring a new dataset ("blind file") where no target exists. The final piece of the flow de-duplicates those 10% records from the final dataset that will be brought into EM for data mining & predictive modeling. creates 90% of the raw datasets that will be brought into the EM for modeling. A simple SAS program to execute this is shown below. Once preparation processes concluded in SAS Studio, data was exported into the EM.

```
data health.diabetes_to_model_90pct;

merge health.diabetes_merged (in=a)
health.diabetes_to_be_scored_10pct (in=b);
if a and b then delete;

run;
```

Figure 4: SAS code for deduplication

# **5. DATA MINING & PREDICTIVE ANALYTICS**

### **SAS EM and the SEMMA Process**

The SAS Enterprise Miner is a machine learning tool that helps to streamline the data mining process for the user to create accurate predictive and descriptive analytical models using vast amounts of data. The EM functionality depends on the SEMMA process. SEMMA is an acronym for Sample, Explore, Modify, Model, and Assess - all pertain to conducting data mining and predictive modeling tasks. The process creates a specific

step-by-step strategy for executing this analytical exercise. It also allows for several check points along the way in case certain steps need to be modified or adjusted.

# Adjusting the metadata for the input data node

There are four (4) roles of concern: (a) ID, (b) Target, (c) Input, (d) Rejected. Each role have different levels that were addressed including binary, interval, nominal, ordinal and unary.

# **Data Exploration to assess missing values**

Certain models like regression and neural networks cannot have missing values for any variable otherwise those records will be deleted and made unavailable for modeling. Therefore, if any of these models are used, it is important that the practitioner make the necessary modifications by first exploring the data using StatExplore node in EM. Henceforth, the impute node can be activated as explained later in this chapter (Note that the best practice is to partition data before imputation is performed). In addition, there are two other pieces of output that offer business value: (a) a bar chart showing only the correlations between the nominal (categorical) inputs against the target (Y = controlled) in descending order (most associated to least associated); (b) a bar chart showing the correlations between all of the variables (nominal and interval) against the target. Figure 5 (see Appendix) shows three pieces of information which provide business value:

First, the upper left window shows how all the categorical variables correlated with the target in descending order. We observed that the number of adverse events is highly associated with a controlled diabetic. The bottom window shows all the variables (categorical and continuous) and their association with the target in descending order. The upper right window shows descriptive statistics output, which allowed us to inspect one critical column - Missing. This statistic is essential for modeling, because if a variable is missing, then the entire record is omitted from the model. Therefore, possible imputation methods may need to be applied to the categorical and continuous variables, respectively.

#### **Data Partitioning**

An important step prior to model building is to divide the data into training and validation datasets; best practice suggests 70:30 respectively. Note that the dataset being partitioned is the 90% raw dataset that was

previously created in the SAS Studio. Furthermore, data partitioning needs to account for the distribution of 0's and 1's within the target – this is called stratification. The software handles this automatically. This ensures that both datasets (training and validation) will have almost the exact percentage of 0's and 1's within the target. Figure 6 provides a summary statistics for class targets.

| Summary Stat | istics for | Class Targets |           |         |       |
|--------------|------------|---------------|-----------|---------|-------|
| Data=DATA    |            |               |           |         |       |
|              | Numeric    | Formatted     | Frequency |         |       |
| Variable     | Value      | Value         | Count     | Percent | Label |
| Controlled   | 0          | 0             | 42455     | 67.9900 |       |
| Controlled   | 1          | 1             | 19988     | 32.0100 |       |
| Data=TRAIN   |            |               |           |         |       |
|              | Numeric    | Formatted     | Frequency |         |       |
| Variable     | Value      | Value         | Count     | Percent | Label |
| Controlled   | 0          | 0             | 29719     | 67.9913 |       |
| Controlled   | 1          | 1             | 13991     | 32.0087 |       |
| Data=VALIDAT | Ε          |               |           |         |       |
|              | Numeric    | Formatted     | Frequency |         |       |
| Variable     | Value      | Value         | Count     | Percent | Label |
| Controlled   | 0          | 0             | 12736     | 67.9870 |       |
| Controlled   | 1          | 1             | 5997      | 32.0130 |       |

Figure 6: Summary Statistics for Class Targets

## **Data Imputation**

There are many techniques to use for imputation. It is best practice to use the DT method for nominal variables (this is due to the fact that DTs handle missing values in the growth of the trees). For the interval variables, the median is recommended (Figure 7) because it is more robust and less sensitive to outliers than other measurement such as the mean.

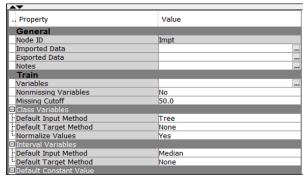

Figure 7: EM Property Selection for Imputation

For the categorical (nominal) variables, there are a variety of techniques to choose from. The Tree replaces missing class variable values with values that are estimated by analyzing each input as a target. The remaining input and rejected variables are used as predictors. The imputed value for each input variable is based on the other input variables, hence this imputation technique is more accurate than simply using the variable Mean or Median to replace the missing tree values. For the continuous variables, there are also a variety of techniques to choose from. A preferred method is the distribution technique, which replaces values that are calculated based on the random percentiles of the variable's distribution. The assignment of values is based on the probability distribution of the non-missing observations. This imputation method typically does not change the distribution of the data very much. Another common technique is the Median, which replaces missing interval variable values with the 50th percentile. The Median is less sensitive to extreme values than the Mean or Midrange. Therefore, the Median is preferable when you want to impute missing values for variables that have skewed distributions because it allows you to select for each variable.

### **Data Transformation**

An important modification technique that helps normalize the data is to adjust left or right skewness in a variable (the heaviness of the tail in terms of kurtosis). There are many mathematical techniques to do this adjustment. The best practice which we also use in this study is the Log(x).

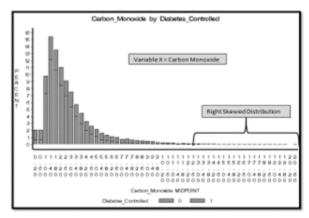

Figure 8a: Data Normalization Using the Log(x)

It is highly recommended to not use the overall method for variables, but rather, select specific transformation techniques for each variable. The overall method may tend to be dangerous as it is usually not the case that all categorical variables should have the same mathematical transformation applied, as continuous in variables. Figure 9 illustrates the second and recommended way, which selects specific techniques *a la carte* for the variables.

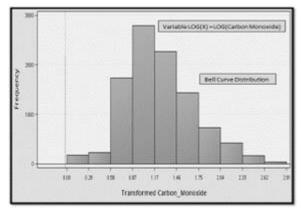

Figure 8b: Data Normalization Using the Log(x)

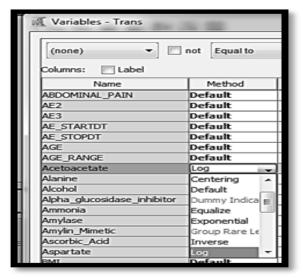

Figure 9: Variable Properties for Transformation Node

### **Building the models**

It is important to note that although there are 14 modeling nodes (Figure 10), there are several different modeling techniques available within the property settings that result in much more than 14 algorithms. In this example, we will discuss two types of models (Decision Tree and Regression). Although 2 models are used in this study, there are several variations of techniques within the properties that can form different algorithms for our task of establishing drivers of a controlled diabetic.

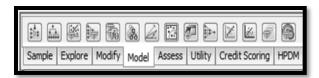

Figure 10: SAS Enterprise Miner – SEMMA – Model Tab

For the Decision Tree node, we leave the default properties as is, and they can be viewed as "smart starts" tested and developed by SAS R&D for a good starting point in dial settings for the model. However for Regression node, and model, we adjust a couple of settings. The default type of regression is Logistic, which is what we need for our example, since we have a binary target of a controlled diabetic (0/1). We select the stepwise model selection method as it is a hybrid of a forward and backward method and conduct a variable selection-like process to choose the drivers of the model. In addition, the criterion we desire is the validation misclassification rate, since we wish to accurately classify a patient of being controlled, hence, we also wish to minimize the misclassification rate. Furthermore, we select the dataset that is designed to verify the model's development - the validation data set (see Figure 11).

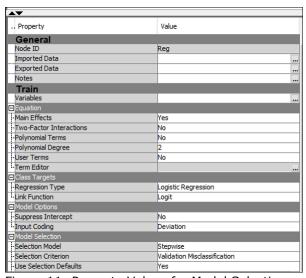

Figure 11: Property Values for Model Selection

# **Model Comparison**

Once we build our models, an important aspect is to make a head-to-head comparison. The Model Comparison node is used for this assessment and can be found within the Assess tab of SAS EM as indicated below.

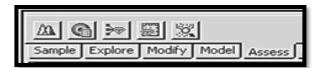

Figure 12: SAS Enterprise Miner – SEMMA – Assess Tab

#### **SAS EM Model Comparison Flow**

In order for EM to select the "best" model, we need to adjust some property settings. Figure 13 (see Appendix) shows the property setting adjustment for Model Comparison Flow.

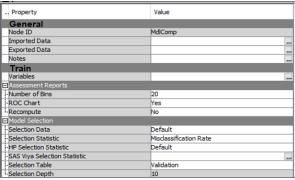

Figure 13: Property Setting Adjustment for Model Comparison Flow

# SAS Enterprise Miner – Model Comparison Statistics

The goal is to accurately classify a controlled diabetic from the model, hence, we select the misclassification rate, and also use the validation data set as the file to use for selection. The next step is very important, as we must assess the model from a theoretical standpoint, before proceeding to look at the individual model results. Although Figure 14 (see Appendix) indicates that both models are very similar in misclassification rate, the regression model (0.202477) is slightly better and is selected over DT (0.20253). Overall, the models show approximately 80% chance of accurately classifying a controlled diabetic patient.

# 6. RESULTS AND DISCUSSION

# SAS Enterprise Miner – Model Comparison Results – Cumulative Lift

Another important theoretical checkpoint is the measurement of the cumulative lift vs. the depth on the graph (See Figure 15 in the Appendix). What does this graph mean? Let's imagine that we have a file of 1,000 patients where we desire to develop the probability of being a controlled diabetic. We then score that file with a winning model from EM, and sort the file in descending

order by deciles or depth. Now it makes sense in this graph that the cumulative lift line is decreasing down to 1 when the depth reaches 100% of the scored file. Also, the cumulative lift is highest at the smallest depth, say 5% of the scored file in descending order. We now ask, what is Cumulative Lift? The idea of lift refers to the predictive power or accuracy of the model at various deciles of a scored file. We would expect the predictive power to be very high when we are not deep into the scored file, because there is not a lot of variability among the observations. However, the deeper you get into that scored file, the more observations are found, which increases the variability, and makes the predictive power more difficult to achieve, until you finally score the entire file, and are left with no lift, or a lift of 1. Based on experience, we have found that the "sweet" spot of this graph is actually at the 20th depth or decile. Basically, assessing the cumulative lift value should be done at that point for true predictive power. Finally, it is best practice, to look at the 20th decile, a cumulative lift of at least 2 to deem a satisfactory model has been established. We notice, in our models, our cumulative lift is around 2.1, which meets our minimum criterion.

# SAS EM - Model Comparison Results - Cumulative % Captured Response

To explain Figure 16 (see Appendix), let's use our example of scoring a patient file of 1,000 records to develop the probability of a controlled diabetic. Based on simple random chance theory, we would expect to obtain 20% of the events (Controlled Diabetics or 1's) as we score the top 20% of the 1,000 observation patient file. Also, we would also expect to obtain 40% of the events as we score the top 40% of the file, and so forth. Recall, from the previous graph, our best practice minimum cumulative lift is 2. If we notice in Figure 16, we are capturing about 40% of the controlled diabetics at the 20th decile, which actually is a cumulative lift of 2 (40% / 20th decile = 2). So think of the random chance theory as a diagonal line drawn from (0,0; 20,20; 40,40; etc.). Therefore, we desire to achieve, in any model, at least 40% of the events of interest at the 20<sup>th</sup> decile. We need to always be above that imaginary diagonal line for our model to be "good". Finally, this point is the true point of predictive power, and, we can state that if we are provided a file of 1,000 patients whose probability of being a controlled diabetic is desired, we can assume that within the top 20% (200 patients), we can obtain 40% of the controlled diabetics (80 patients). This becomes very powerful, if going deep into a scored file is costly from a health outreach and coaching perspective.

# SAS Enterprise Miner – Model Comparison Results – Fit Statistics

The Output shown in Figure 17 (see Appendix) depicts a summary of stepwise selection of models and shows that the Regression model was selected over the DT model. In theory, since all the models are equal, anyone can be used for scoring. However, it is important to assess the drivers of the model used for scoring to ensure it makes sense to the business needs. In addition, choosing a model that is easy to explain from a business perspective is important. The Regression model below shows the factors driving a controlled diabetic below:

```
Amylin Mimetic
Incretin Mimetic
Log Ammonia
Log BUN_Creatinine_Ratio
Log Bilirubin Total
Log Chloride
Log DIAST BP
Log Ketones
Log Osmolalityl
Log Vitamin A
```

Figure 18: Drivers for controlled diabetic

Note that many of the main drivers selected by the model above, have been transformed using the log(x) technique.

#### SAS EM - Regression Scoring Results

Now that a solid predictive model has been established for the business question, the next step is to take the winning algorithm to score a patient file i.e. the remaining 10% raw data originally randomly selected and separated as previously indicated. Essentially, we are using the 10% datasets to verify the regression algorithm and develop the probability of controlled diabetic. The DT is a discrete algorithm, so the probability scores are grouped. However, the Regression, (similar to partial least squares, and neural network algorithms) is continuous, so the probability scores are more linear. The Figure below shows the first 10 patients sorted on their probability of being controlled (highest to lowest). This indicates that the model is very useful not only in assessing the distribution of probabilities but more importantly to decide on an appropriate cut-off for assigning which patients exhibit the probability of a given event (for example, being a controlled diabetic).

| Patient_ID  | Controlled | Probability for level 1 of Co $\nabla$ |
|-------------|------------|----------------------------------------|
| 1.303634424 | 1.0        | 0.8170103596362283                     |
| 6.927410991 | 1.0        | 0.7924117380593262                     |
| 9.876233050 | 1.0        | 0.7897975478471009                     |
| 7.797040216 | 1.0        | 0.789405552385899                      |
| 8.413553671 | 1.0        | 0.7840471775353454                     |
| 4.682905296 | 1.0        | 0.7829350415489733                     |
| 5.986654475 | 1.0        | 0.7825617247187416                     |
| 1.320028338 | 1.0        | 0.7821573306515491                     |
| 6.495120331 | 0.0        | 0.7819917349673773                     |
| 1.063950438 | 0.0        | 0.7818783693274509                     |

Figure 19: The first ten (10) Patients Sorted by Probability of Being controlled (highest to lowest)

Thus, any patient possessing a score greater than the cut-off score (often decided by the business) is deemed to be a "1"; otherwise, they are tagged as a "0". In this example, the probability of a patient being a controlled diabetic is calculated. It would be desirable for a majority of patients to be at the high end of the score spectrum, as that would mean lower risk of being uncontrolled and as a result would imply lower medical risk. The lower probability implies that the patients are uncontrolled and need better care management. The desire would be to move the population towards the higher end scores - being more controlled with their diabetes.

### 7. CONCLUSION

This paper demonstrates big data promise and potential in healthcare specifically using SAS analytical tool. Data preparation is critical before any data mining and predictive modeling can be executed. Figure 20 (see Appendix) shows the final flow of the algorithm described above, which were used in developing the model. In our specific example, the goal is to manage population health and gain better insight into the patients. Transitioning patients from being uncontrolled with their diabetes to a more controlled state is essential in minimizing risk and also optimizing care. The drivers of a controlled diabetic appear to be chemical factors each of which can be influenced with the right therapeutic intervention in uncontrolled diabetics. Given new patients records with corresponding diagnosis, data mining and analytic techniques demonstrated are able to determine patients at risk or the probabilities of a patient going/returning to the ER. This can cause enormous stress to the patients, health and socio-economic systems in terms of costs, morbidity and death. Hence early interventional initiatives can target such patients and potentially move them to a more desirable

state resulting in better business decision making and dollar savings for health systems.

## **8 REFERENCES**

- Acock, A.C. (2005). SAS, Stata, SPSS: A Comparison. *Journal of Marriage and Family*. Retrieved September 21, 2005 from: https://onlinelibrary.wiley.com/doi/full/10.1 111/j.1741-3737.2005.00196.x
- Alkhatib, M.A., Talaei-Khoel, A & Ghapanchi, A. H. (2015). Analysis of Research in Healthcare Data Analytics. *Australasian Conference on Information Systems, 2015 Sydney.*
- American Diabetes Association (2018). The Cost of Diabetes (March 22, 2018). Retrieved September 24, 2018 from: http://www.diabetes.org/advocacy/news-events/cost-of-diabetes.html
- Bates, D.W., Saria, S., Ohno-Machado, L., Shah, A. & Escobar, G. (2014). Big Data In Health Care: Using Analytics To Identify And Manage High-Risk And High-Cost Patients. *Health Affairs 33, No. 7*(2014): 1123-1131
- Center for Disease Control (CDC). 2017 https://www.cdc.gov/chronicdisease/resourc es/publications/aag/pdf/2016/diabetesaag.pdf
- Das, D., Pandey, R. & Saxena, A. (2017). Disease prediction using Hadoop with Python. Retrieved September 22, 2018 from: https://www.researchgate.net/publication/3 22714853\_Disease\_prediction\_using\_Hadoop\_with\_Python
- Dembe, A.E., Patridge, J.S., & Geist, L.C. (2011). Statistical Software Applications Used in Health Services Research: Analysis of Published Studies in the US. *BMC Health Services Research* 11:252. Retrieved September 21, 2018 from: https://bmchealthservres.biomedcentral.com/track/pdf/10.1186/1472-6963-11-252
- Hachesu, P.R., Ahmadi, M., Alizadeh, S. & Sadoughi, F. (2013). Use of Data Mining Techniques to Determine and Predict Length of Stay of Cardiac Patients. *Healthc Inform Res. 2013 Jun;19*(2):121-129. English. Published online June 30, 2013. https://doi.org/10.4258/hir.2013.19. 2.121
- Kajabadi A, Saraee M.H., Asgari S. (2009). Data mining cardiovascular risk factors; Proceedings of International Conference on Application of Information and

- Communication Technologies; 2009 Oct 14-16; Baku, Azerbaijan. pp. 1-5
- Kaur, A., & Arora, J. (2018). Heart Disease Prediction Using Data Mining Techniques: A Survey. Intl. J. of Advanced research in Computer Science vol 9(2). Retrieved September 23, 2018 from: http://www.ijarcs.info/index.php/Ijarcs/article/view/5872
- Kaur, H. & Wasan, S.K. (2006). Empirical Study on Applications of Data Mining Techniques in Healthcare. *Journal of Computer Science 2* (2): 194-200, 2006
- Koh, H.C. & Tan, G. (2005). Data Mining Applications in Healthcare. *J Healthc Inf Manag. 2005 Spring;* 19(2):64-72.
- Kumari, S. & Rani K.S. (2018), Big Data Analytics for Healthcare System (February 7, 2018). IADS International Conference on Computing, Communications Data & Engineering (CCODE) 7-8 February. SSRN: https://ssrn.com/abstract=3168338 or http://dx.doi.org/10.2139/ssrn.3168338
- Maguire, J. & Dhar, V. (2012). Comparative effectiveness for oral anti-diabetic treatments among newly diagnosed type 2 diabetics: data-driven predictive analytics in healthcare. *Health Systems July 2013, Volume 2, Issue 2*, pp 73–92 Retrieved 12/31/2017 from: https://link.springer.com/article/10.1057/hs. 2012.20
- Murdoch, T.B. & Detsky, A.S. (2013). The Inevitable Application of Big Data to Health Care. *JAMA 2013; 309*(13):1351-1352. doi:10.1001/jama.2013.393
- Raghupathi, W. & Raghupathi, V. (2014). Big Data Analytics in healthcare: promise and potential. *Health Information Science and Systems 2*(1) page 3.
- Raghupathi W. (2010). "Data Mining in Health Care. In Healthcare Informatics: Improving

- Efficiency and Productivity." Edited by Kudyba S. Taylor & Francis; 2010:211–223
- Rasella, D., Harhay, M.O., Pamponet, M.L., Aquino, R., & Barreto, M.L. (2014). Impact of primary health care on mortality from heart and cerebrovascular diseases in Brazil: a nationwide analysis of longitudinal data *BMJ 2014*;349:g4014
- Saini S., & Kohli S. (2018) Healthcare Data Analysis Using R and MongoDB. In: Aggarwal V., Bhatnagar V., Mishra D. (eds) Big Data Analytics. *Advances in Intelligent Systems and Computing*, vol 654. Springer, Singapore
- Sitar-Taut, D.A. & Sitar-Taut, A.V. (2010). Overview on how data mining tools may support cardiovascular disease prediction. *J Appl Comput Sci 2010;4*(8):57–62.
- Srinivas, K., Rani, B.K., & Govrdhan, A. (2010). Application for Data Mining Techniques in Healthcare and Prediction of Heart Attacks. *Intl. J. on Computer Sc. and Engineering (IJCSE) vol 2* (2) pg. 250-255
- Suryawanshi, R.D. & Thakore, D.M. (2012). Classification techniques of datamining to identify class of the text with fuzzy logic; *Proceedings of 2012 International Conference on Information and Computer Applications*; 2012 Feb 17-18; Hong Kong, pp. 263-267
- Topuz, K., Zengul, F.D., Dag, A., Almehmi, A., & Yildirim, M.B. (2018). Predicting graft survival among kidney transplant recipients: A Bayesian decision support model. *Decision Support Systems, Volume 106*: Pages 97-109,
  - https://doi.org/10.1016/j.dss.2017.12.004.
- Young, B. A., Lin, E., Von Korff, M., Simon, G., Ciechanowski, P., Ludman, E. J. ... Katon, W. J. (2008). Diabetes Complications Severity Index and Risk of Mortality, Hospitalization, and Healthcare Utilization. *The American Journal of Managed Care*, 14(1), 15–23.

# **Appendices and Annexures**

|            |        | ADVERSE_EVENT     | ADVERSE_EVENT     | BUN_Creatinine | HEMOGLOBIN |       |              | RENAL   |                   |                |
|------------|--------|-------------------|-------------------|----------------|------------|-------|--------------|---------|-------------------|----------------|
| Patient_ID | AGE GE | NDER START_DATE   | STOP_DATE         | Ratio          | A1c        | BMI   | HYPERTENSION | DISEASE | City              | State          |
| 85348444   | 73 F   |                   |                   | 2.10           | 4.24       | 23.12 | 0            | 0       | Deer Lake         | PENNSYLVANIA   |
| 507587021  | 82 F   | April 04, 2010    | April 12, 2010    | 53.58          | 11.49      | 24.82 | 0            | 0       | Lake Park         | NORTH CAROLINA |
| 561197284  | 76 F   |                   |                   | 75.52          | 0.16       | 28.70 | 0            | 0       | Altoona           | ALABAMA        |
| 618214598  | 69 M   | November 03, 2007 | November 06, 2007 | 1.75           | 0.02       | 27.95 | 0            | 0       | Lithonia          | GEORGIA        |
| 743515800  | 90 F   | July 25, 2011     | August 03, 2011   | 49.33          | 6.68       | 25.47 | 0            | 0       | Beersheba Springs | TENNESSEE      |
| 911507067  | 75 F   | May 06, 2011      | May 15, 2011      | 46.84          | 2.10       | 22.54 | 1            | 0       | Madawaska         | MAINE          |
| 1009556938 | 82 M   | July 03, 2011     | July 06, 2011     | 8.96           | 7.35       | 29.28 | 0            | 0       | Herron            | MONTANA        |
| 1319853858 | 75 F   | August 02, 2007   | August 11, 2007   | 18.28          | 20.59      | 23.70 | 0            | 0       | Linden            | MICHIGAN       |

Figure 1: A Portion of SAS Merged Dataset using Patient\_ID as the Primary Key

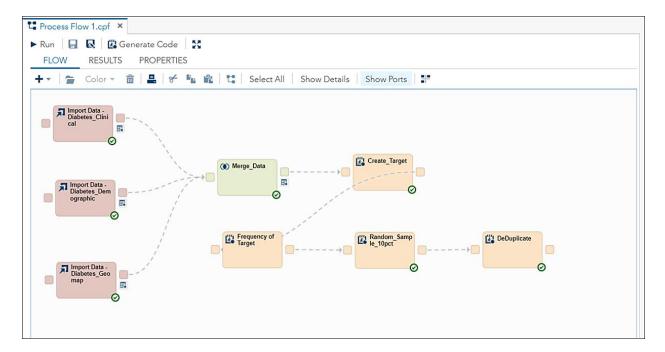

Figure 2: SAS Studio Data Preparation Flow

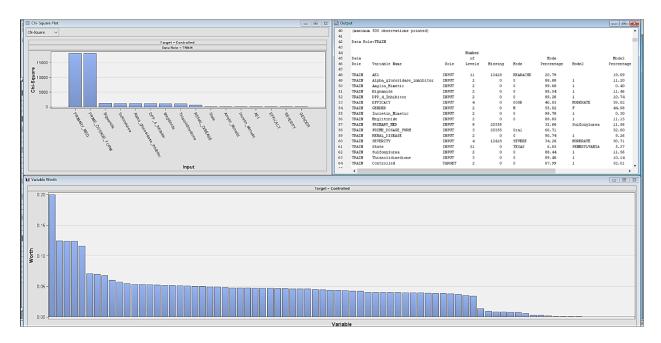

Figure 5: Result output to help Determine the Extent of Missing Data

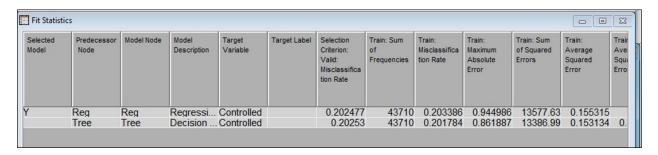

Figure 14: Model Comparison Flow

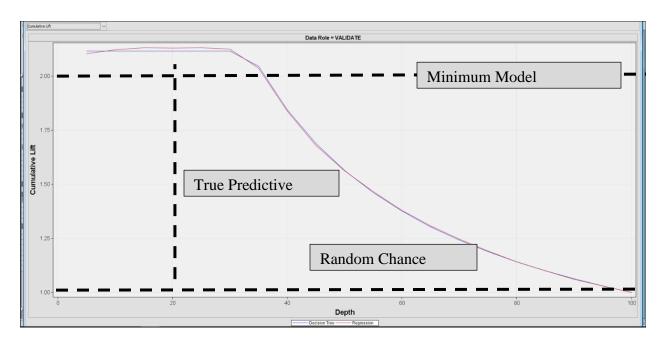

**Figure 15: Model Comparison Results** 

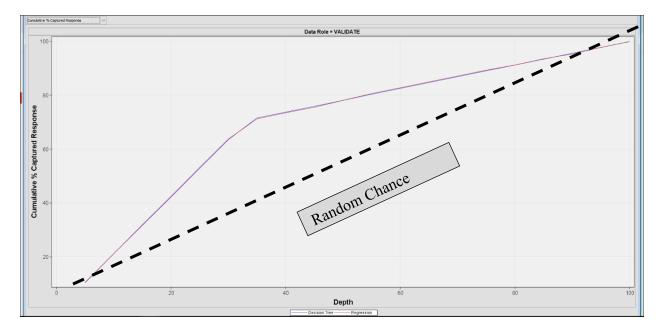

Figure 16: Model Comparison Results – Cumulative % Captured Response

|      | Tee                           |    |              | ~                   | W-13                          | Validation                |  |
|------|-------------------------------|----|--------------|---------------------|-------------------------------|---------------------------|--|
| Step | Effect<br>Entered             | DF | Number<br>In | Score<br>Chi-Square | Wald<br>Chi-Square Pr > ChiSq | Misclassification<br>Rate |  |
| осер | Encered                       | DI | III          | cm-square           | cur-adagre it > curad         | Nace                      |  |
| 1    | LOG_Ketones                   | 1  | 1            | 11907.8190          | <.0001                        | 0.2033                    |  |
| 2    | LOG_Bilirubin Total           | 1  | 2            | 133.4161            | <.0001                        | 0.2033                    |  |
| 3    | LOG_Chloride                  | 1  | 3            | 24.9012             | <.0001                        | 0.2032                    |  |
| 4    | LOG DIAST BP                  | 1  | 4            | 21.3564             | <.0001                        | 0.2032                    |  |
| 5    | Amylin_Mimetic                | 1  | 5            | 19.1112             | <.0001                        | 0.2029                    |  |
| 6    | Incretin_Mimetic              | 1  | 6            | 19.4706             | <.0001                        | 0.2027                    |  |
| 7    | LOG_Osmolality                | 1  | 7            | 16.6654             | <.0001                        | 0.2026                    |  |
| 8    | LOG_Ammonia                   | 1  | 8            | 14.6214             | 0.0001                        | 0.2026                    |  |
| 9    | LOG_Vitamin_A                 | 1  | 9            | 11.4710             | 0.0007                        | 0.2026                    |  |
| 10   | LOG_BUN_Creatinine_Ratio      | 1  | 10           | 10.7005             | 0.0011                        | 0.2025                    |  |
| 11   | LOG_Urine_PH                  | 1  | 11           | 9.5332              | 0.0020                        | 0.2026                    |  |
| 12   | LOG_Carbon_Monoxide           | 1  | 12           | 8.7770              | 0.0031                        | 0.2026                    |  |
| 13   | LOG_Cholesterol               | 1  | 13           | 7.8737              | 0.0050                        | 0.2027                    |  |
| 14   | LOG_Pyruvic_Acid              | 1  | 14           | 7.0667              | 0.0079                        | 0.2027                    |  |
| 15   | LOG_Prostate_Specific_Antigen | 1  | 15           | 6.1928              | 0.0128                        | 0.2027                    |  |
| 16   | LOG_Blood_Volume              | 1  | 16           | 4.8873              | 0.0271                        | 0.2028                    |  |
| 17   | LOG_Lactate                   | 1  | 17           | 4.1612              | 0.0414                        | 0.2029                    |  |
| 18   | LOG MCV                       | 1  | 18           | 3.9101              | 0.0480                        | 0.2029                    |  |

Figure 17: Summary of Stepwise Selection

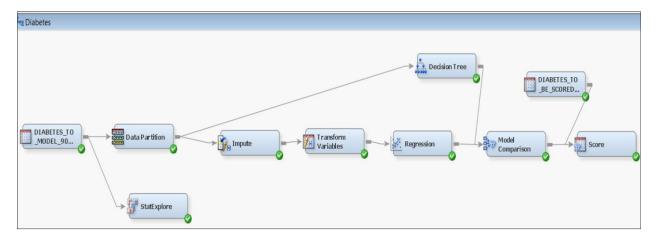

Figure 20: The Final Model Flow